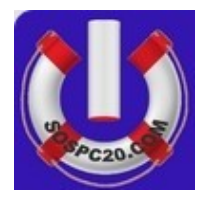

 **Calendrier de maintenance PC**

Version 1.0 – 15 juillet 2017

La majorité des gens entretiennent leur voiture, leur jardin, leur maison,...

Un PC est une machine complexe qui nécessite également un entretien régulier. Entretenir son PC lui permettra de garder sa vivacité des premiers jours, d'éviter les plantages, les pannes et de se protéger de la meilleure façon contre les dangers extérieurs. [\(Virus, hackers,…\)](http://www.sospc20.com/maintenance_informatique/securite-informatique.php)

Le calendrier de maintenance que propose SOSPC20.COM est simple, il utilise des [logiciels gratuits](http://www.sospc20.com/maintenance_informatique/logiciels-maintenance-informatique.php) et ne prend que quelques minutes par semaine...

## 1 - Nettoyer son disque dur (1 fois par semaine)

Afin de permettre à votre PC de garder sa vivacité, nous vous conseillons de nettoyer votre disque dur 1 fois par semaine. Si l'opération peut durer plusieurs dizaines de minutes la première fois, un nettoyage hebdomadaire permettra de raccourcir l'opération (quelques dizaines de seconde…)

• Pour nettoyer votre disque dur, nous vous conseillons d'utiliser : [Ccleaner](http://www.sospc20.com/maintenance_informatique/ccleaner.php)

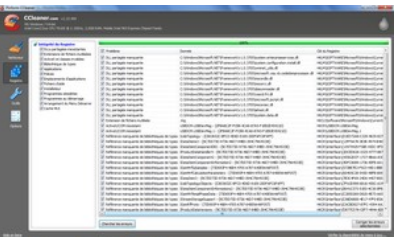

## 2 - Éliminer les malwares du PC (1 fois par mois)

Au fur et à mesure des sessions de surf, des téléchargements, d'installation de logiciels gratuits sans précaution,… Votre PC risque d'être infecté par :

- Des logiciels publicitaires, barre de recherches, logiciels espions,…
- Votre PC peut même être infecté par des virus et autres malwares.

SOSPC20 vous conseil d'éliminer les malwares pouvant être présents sur votre PC 1 fois par mois.

- Pour les Adwares, nous vous conseillons d'utiliser [AdwCleaner](http://www.sospc20.com/maintenance_informatique/adwcleaner.php)
- Pour les virus, nous vous conseillons d'utiliser [Avast](http://www.sospc20.com/maintenance_informatique/avast.php) !

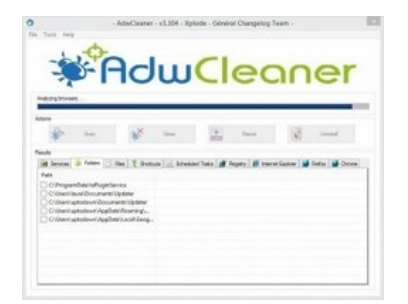

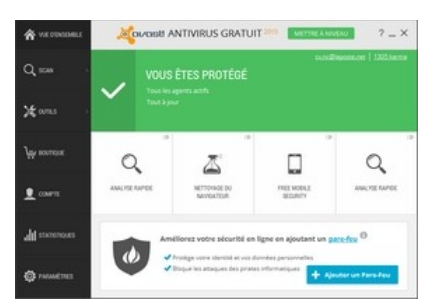

## 3 - Vérifier si Windows, vos logiciels et pilotes sont à jour (1 fois par mois)

Les logiciels installés sur votre PC évoluent en permanence. Afin d'éviter des bugs, des plantages et pour améliorer la sécurité de l'ensemble de votre système, nous vous conseillons de vérifier l'ensemble des mises à jour 1 fois par mois.

- Pour les pilotes, nous vous conseillons d'utiliser [SlimDriver Free](http://www.sospc20.com/maintenance_informatique/slimdrivers-free.php)
- Pour Windows, nous vous conseillons d'utiliser [Windows Update](http://www.sospc20.com/maintenance_informatique/mise-a-jour-windows.php)

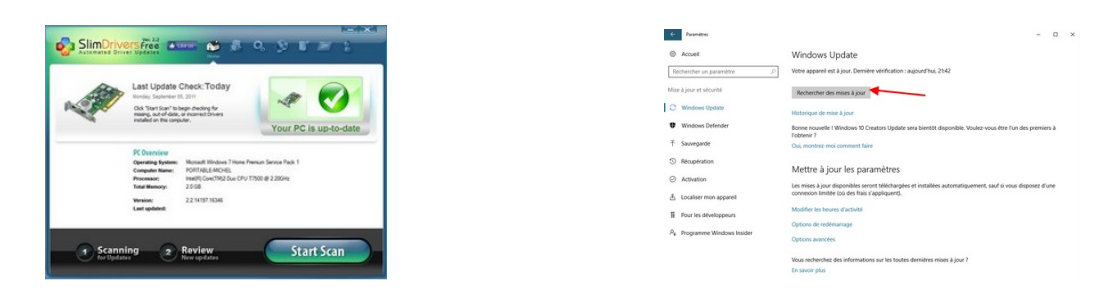

4 - Défragmenter les disques durs (1 fois par mois)

Au fur et à mesure que vous installez et désinstallez des logiciels, sauvegardez et supprimez des documents (images, musiques, vidéos,…) les informations sur le disque dur du PC se fragmente. La fragmentation et l'une des causes principale du ralentissement du PC. Pour parer à ce problème, nous vous conseillons de défragmenter votre PC 1 fois par mois.

• Pour défragmenter votre PC nous vous conseillons d'utiliser : [Defraggler de Piriform](http://www.sospc20.com/maintenance_informatique/defraggler.php)

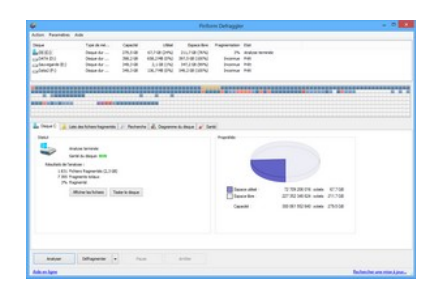

## 5 - Nettoyer la poussière dans le PC (1 à 2 fois par an)

Pour refroidir son processeur, un PC utilise des ventilateurs qui aspirent l'air frais de l'extérieur pour dissiper la chaleur accumulée par les radiateurs.

En aspirant l'air extérieur, de la poussière vient plus ou moins encrasser les composants électroniques du PC.

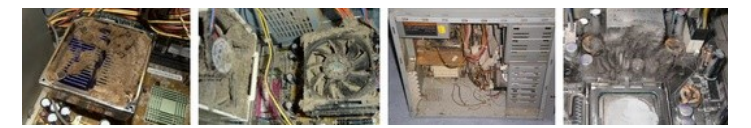

Il est nécessaire tous les ans voir tous les 6 mois d'ouvrir le PC pour y aspirer la poussière.

• Regardez  $\geq$   $\geq$   $\leq$   $\leq$   $\geq$  pour savoir comment nettoyer la poussière du PC

Pour toutes questions, n'hésitez pas à visiter notre site web : [http://www.sospc20.com](http://www.sospc20.com/) et à nous contacter via la rubrique [Contact.](http://www.sospc20.com/contact_sospc20/)